## Package: orderly.sharedfile (via r-universe)

July 3, 2024

Title Package Title Here Version 0.1.0 Description Access files in shared locations from orderly. License MIT + file LICENSE Encoding UTF-8 Roxygen list(markdown = TRUE) RoxygenNote 7.2.3 URL <https://github.com/mrc-ide/orderly.sharedfile> BugReports <https://github.com/mrc-ide/orderly.sharedfile/issues> **Imports** cli, fs, jsonlite, orderly2  $(>= 1.99.3)$ **Suggests** jsonvalidate, test that  $(>= 3.0.0)$ , with r Config/testthat/edition 3 Remotes mrc-ide/orderly2, ropensci/jsonvalidate Repository https://mrc-ide.r-universe.dev RemoteUrl https://github.com/mrc-ide/orderly.sharedfile RemoteRef main RemoteSha 4b1f4d476ca93a89ccdcc5c0a8159e01e2601aad

### **Contents**

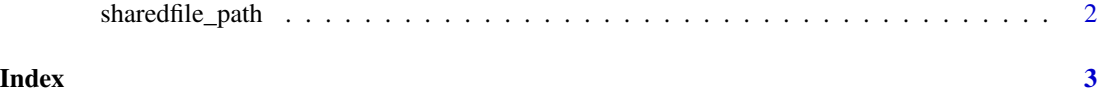

<span id="page-1-0"></span>

#### Description

Return a path to a file from a shared file location. This function returns the absolute path to a file (or directory) within one of your collections of shared resources.

#### Usage

sharedfile\_path(files, from = NULL)

#### Arguments

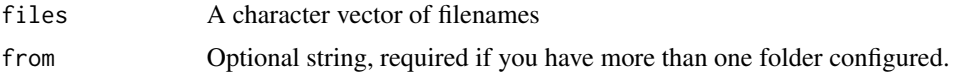

#### Value

The absolute path of the requested files, in the same order as files

# <span id="page-2-0"></span>Index

sharedfile\_path, [2](#page-1-0)